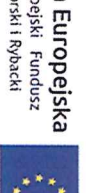

Unia Europejska<br><sup>Europejski Fundusz</sup><br><sup>Morski Rybacki</sup>

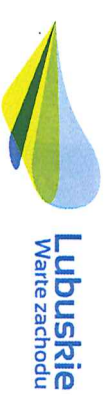

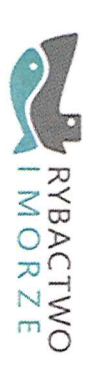

Dobiegniew, 12.09.2018 r.

**RLGD** 

62T

gniewskie"

ungun

Przęwodniczący Rądy

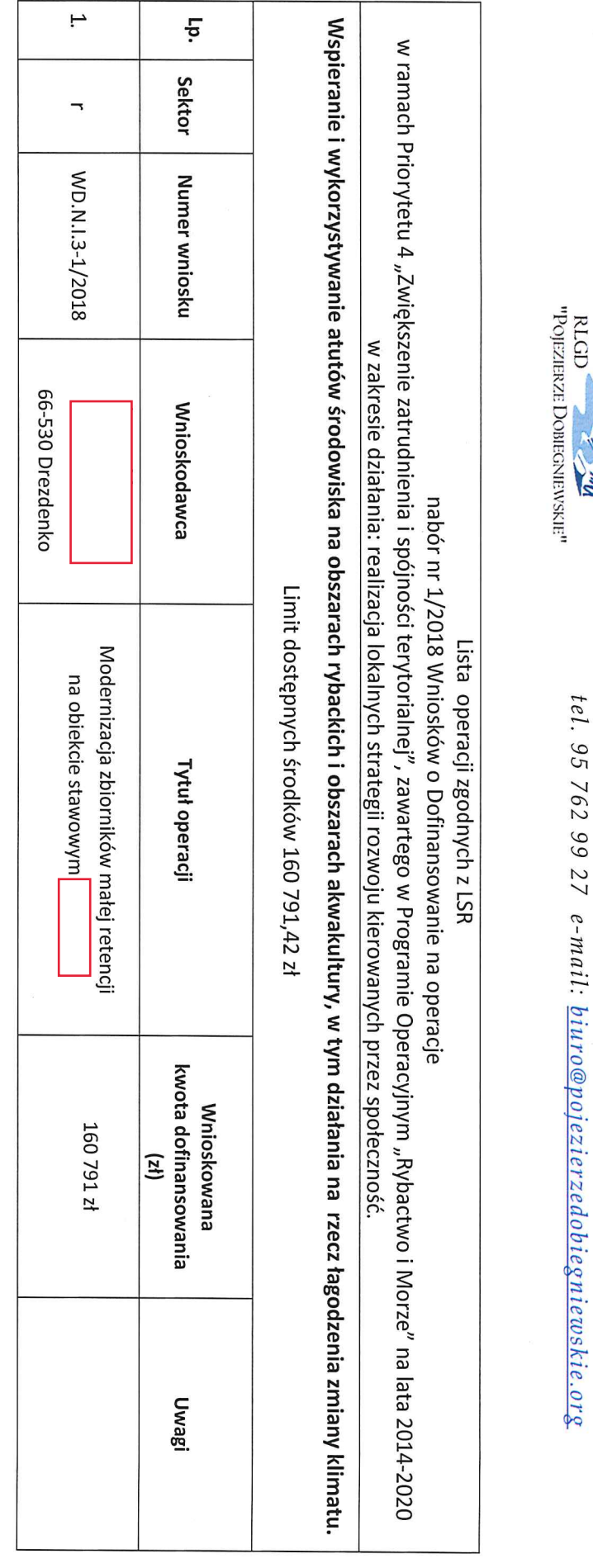

"Pojezierze Dobiegniewskie" ul. Mickiewicza 7, 66-520 Dobiegniew

Rybacka Lokalna Grupa Działania